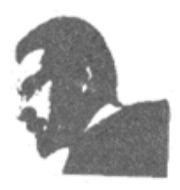

### **UNVERSIDAD FRANCISCO DE PAULA SANTANDER BIBLIOTECA EDUARDO COTE LAMUS**

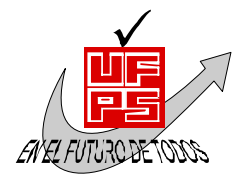

# **RESUMEN TESIS DE GRADO**

**AUTOR (ES):** 

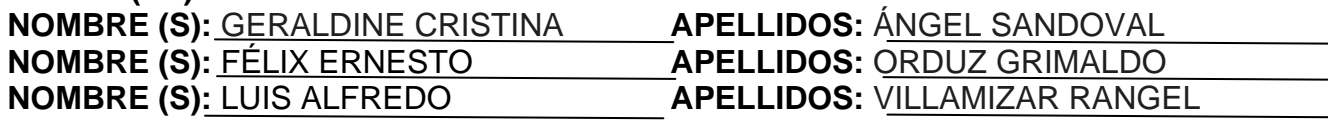

**FACULTAD:** INGENIERÍA

**PLAN DE ESTUDIOS:** INGENIERÍA DE SISTEMAS

**DIRECTOR: NOMBRE (S):** MARCO ANTONIO **APELLIDOS:** ADARME JAIMES

**TITULO DE LA TESIS:** CREACIÓN DE UNA HERRAMIENTA INTEGRADA POR COMPONENTES LIBRES EN FORMATO LIVE CD PARA ESTUDIANTES DE LA UFPS

#### **RESUMEN:**

Se proporcionó la herramienta de apoyo al proceso educativo de los estudiantes, permitiendo acceder a diferentes componentes de software de forma portable. Así mismo, se determinaron las herramientas a incluir en la distribución, empleando métodos de recolección de información. Además, se creó la guía de construcción de LiveCD, como una serie de pasos a seguir, documentados y replicables. Por último, se construyó un LiveCD, integrando las herramientas a incluir, utilizando la guía de construcción como eje del proceso.

# **CARACTERÍSTICAS:**

**PAGINAS**: 126 **PLANOS**: **ILUSTRACIONES**: **CD-ROM**: 1

CREACIÓN DE UNA HERRAMIENTA INTEGRADA POR COMPONENTES LIBRES EN FORMATO LIVE CD PARA ESTUDIANTES DE LA UFPS

> GERALDINE CRISTINA ÁNGEL SANDOVAL FÉLIX ERNESTO ORDUZ GRIMALDO LUIS ALFREDO VILLAMIZAR RANGEL

UNIVERSIDAD FRANCISCO DE PAULA SANTANDER FACULTAD DE INGENIERÍA PLAN DE ESTUDIOS DE INGENIERÍA DE SISTEMAS SAN JOSÉ DE CÚCUTA 2011

CREACIÓN DE UNA HERRAMIENTA INTEGRADA POR COMPONENTES LIBRES EN FORMATO LIVE CD PARA ESTUDIANTES DE LA UFPS

#### GERALDINE CRISTINA ÁNGEL SANDOVAL FÉLIX ERNESTO ORDUZ GRIMALDO LUIS ALFREDO VILLAMIZAR RANGEL

Trabajo de grado presentado como requisito para optar al título de: Ingeniero de sistemas

> Director: MARCO ANTONIO ADARME JAIMES Ingeniero de Sistemas

UNIVERSIDAD FRANCISCO DE PAULA SANTANDER FACULTAD DE INGENIERÍA PLAN DE ESTUDIOS DE INGENIERÍA DE SISTEMAS SAN JOSÉ DE CÚCUTA 2011

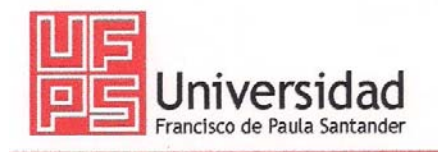

NIT. 890500622-6

www.ufps.edu.co

# ACTA DE SUSTENTACION DE UN TRABAJO DE GRADO

- 8 DE ABRIL DE 2011 HORA: 10:00 a.m. **FECHA:**
- AULA 404 TERCER PISO EDIFICIO AULAS SUR UFPS LUGAR:
- PLAN DE ESTUDIOS: INGENIERIA DE SISTEMAS

TITULO DE LA TESIS: "CREACION DE UNA HERRAMIENTA INTEGRADA POR COMPONENTES LIBRES EN FORMATO LIVE CD PARA ESTUDIANTES DE LA UFPS".

#### JURADOS: ING. OSCAR ALBERTO GALLARDO PEREZ ING. JUDITH DEL PILAR RODRIGUEZ TENJO ING. JAIRO ALBERTO FUENTES CAMARGO

INGENIERO MARCO ANTONIO ADARME JAIMES **DIRECTOR:** 

CALIFICACION **NOMBRE DE LOS ESTUDIANTES: CODIGO NUMERO** LETRA GERALDINE CRISTINA ANGEL SANDOVAL 0152194  $4,5$ CUATRO, CINCO  $4,5$ CUATRO, CINCO FELIX ERNESTO ORDUZ GRIMALDO 0152188 LUIS ALFREDO VILLAMIZAR RANGEL 0152199  $4,5$ CUATRO, CINCO

MERITORL **FIRMA DE LOS JURADOS** C Arthur JUDITH DEL PILAR RODRIGUEZ TENJO OSCAR ALBERTO GALLARDO PEREZ **ING JAIRO ALBERTO FUENTES CAMARGO** Vo.Bo. OSCAR ALBERTO GALLARDO PEREZ Coordinador Comité Curricular Betty M. Av. Gran Colombia No. 12E-96 Colsag Teléfono: 5776655 Cúcuta - Colombia

**FACULTAD DE INGENIERIA** 

# **CONTENIDO**

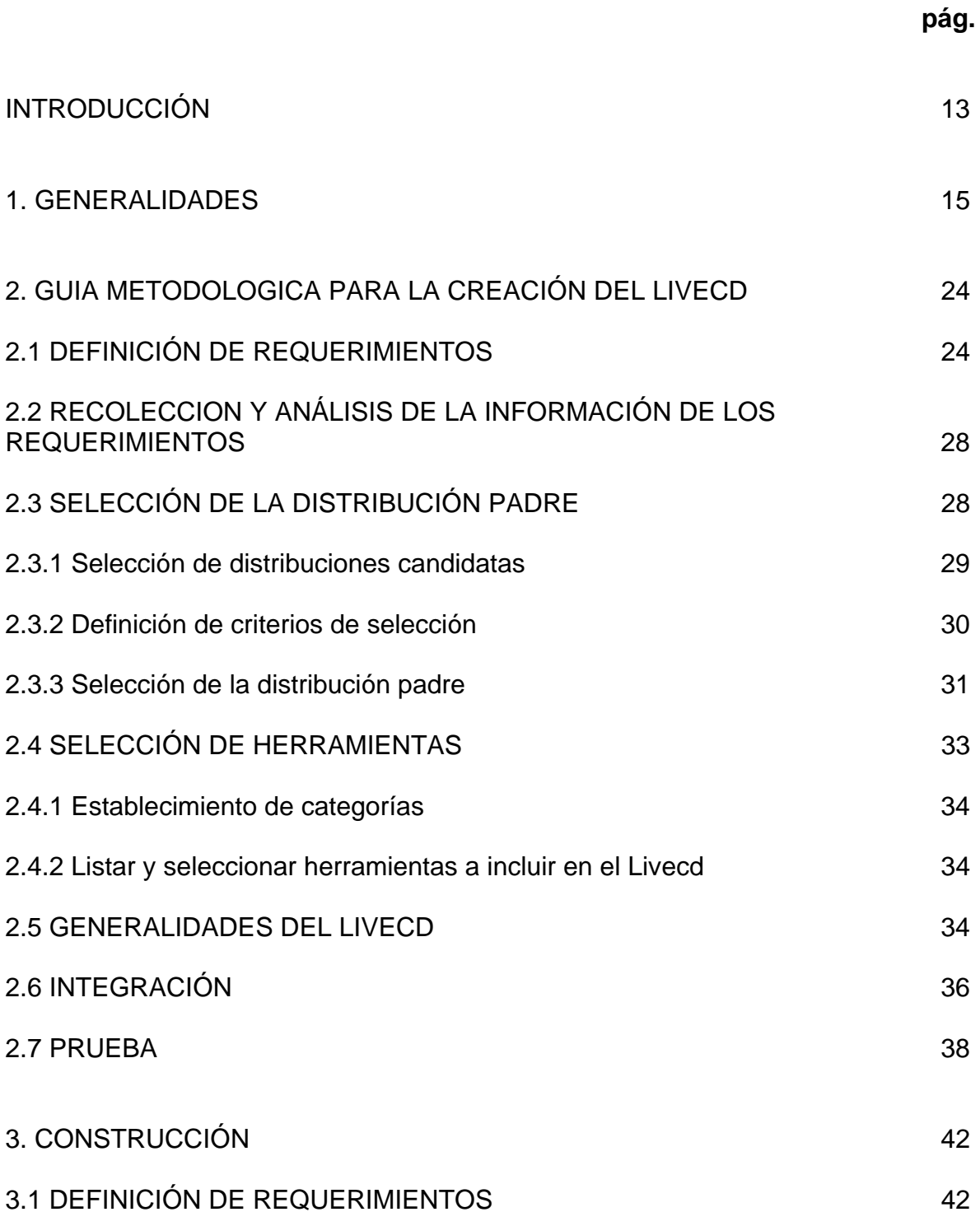

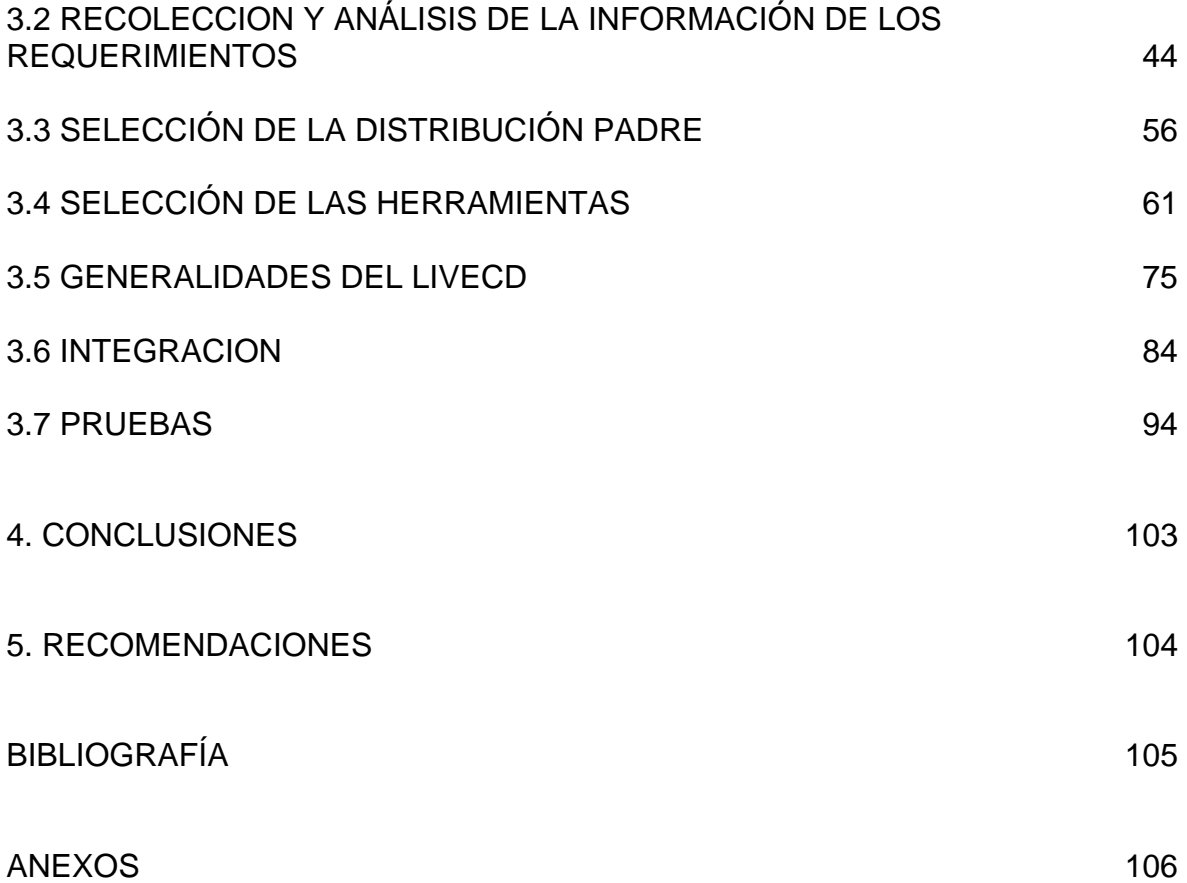